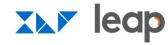

VIRTUAL NETWORKING SESSION

## Virtual User Group: Emails & Notifications

## Welcome!

We will begin shortly

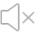

Please ensure your microphones are muted.

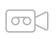

Enable your camera, if possible.

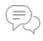

Use the chat function if you have any questions.

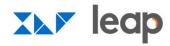

**SESSION HOST** 

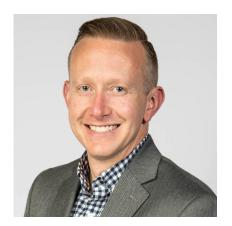

**Brandon Ellis** Strategic Customer Success Manager Workfront

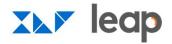

#### **AGENDA**

9:30 a.m. Welcome and Housekeeping

9:35 a.m. Presentation and Q&A

9:50 a.m. Group Discussion

10:25 a.m. Wrap-up and Next Steps

10:30 a.m. Session Concludes

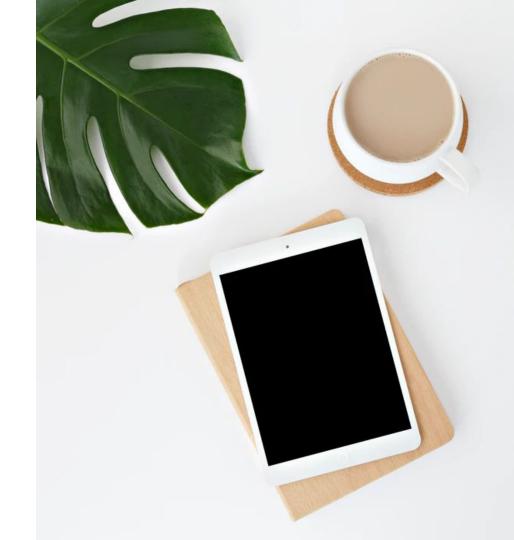

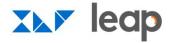

## **Notifications**

**User Group** 

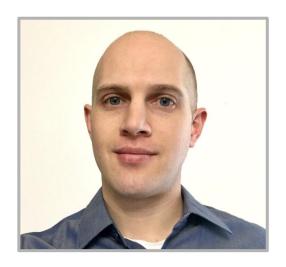

**Cory Anderson** 

Workfront Administrator, Cisco powered by Lionbridge

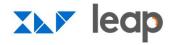

## 

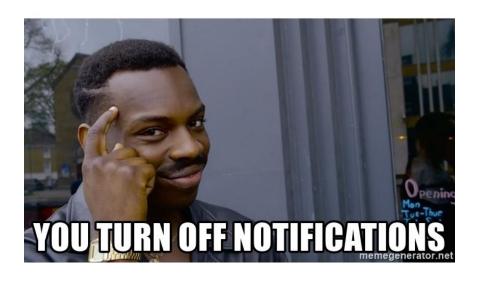

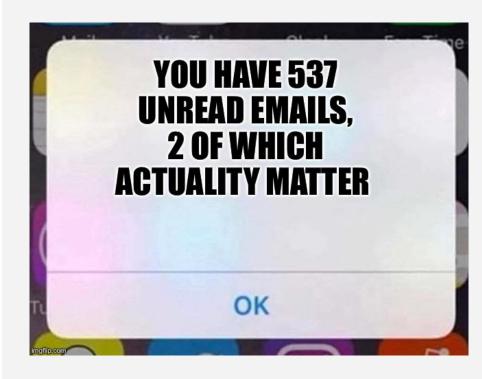

Personalized
Notification
Settings starts
in Setup

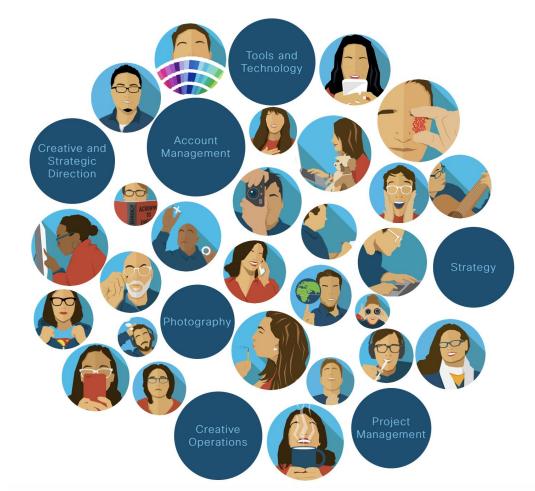

#### Email

#### Notifications

| → Export - |                    |                                                |                                                         |                                                                      |  |  |
|------------|--------------------|------------------------------------------------|---------------------------------------------------------|----------------------------------------------------------------------|--|--|
|            | • Active           | Name                                           | Description ↑                                           | Email Subject                                                        |  |  |
| Actio      | action Needed (16) |                                                |                                                         |                                                                      |  |  |
|            | ~                  | Work Item Request to Work Item Assignee        | I get a new work request                                | New Work Request: Reference Object:Name                              |  |  |
|            | ~                  | Document pending approval to approvers         | I need to approve a document                            | Entered By:Display Name asked you to approve a document in Workfront |  |  |
|            | ~                  | Project Pending Approval to Approvers          | I need to approve a project                             | Project Pending Approval: Name                                       |  |  |
|            | ~                  | Task Pending Approval to Approvers             | I need to approve a task                                | Task Pending Approval: Name                                          |  |  |
|            |                    | Timesheet Submission to Approver               | I need to approve a timesheet                           | Timesheet Submitted: User:Name, Start Date - End Date                |  |  |
|            | ~                  | Issue Pending Approval to Approvers            | I need to approve an issue                              | Issue Pending Approval: Name                                         |  |  |
|            | V                  | Project Pending Approval to Delegated Approver | I need to review a project approval I've been delegated | Delegated Project Approval - Please Review Name                      |  |  |
|            | ~                  | Task Pending Approval to Delegated Approver    | I need to review a task approval I've been delegated    | Delegated Task Approval - Please Review <b>Name</b>                  |  |  |
|            | v                  | Issue Pending Approval to Delegated Approver   | I need to review an issue approval I've been delegated  | Delegated Issue Approval - Please Review Name                        |  |  |
|            | V                  | Issue Assignment to Issue Assigned To          | I'm assigned to an issue                                | You're now assigned to Issue:Name                                    |  |  |
|            | ~                  | Task Assignment to Task Assigned To            | I'm set as the primary assignee of a task               | Task Assignment: <b>Task:Name</b>                                    |  |  |
|            | ~                  | Work Item Request to Team                      | My team gets a new work request                         | New Work Request: Reference Object:Name                              |  |  |
|            |                    | Timesheet Re-opened to User                    | My timesheet is re-opened                               | Timesheet Re-opened: Start Date - End Date                           |  |  |

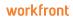

| → Export →                                 |                                                |                                                   |                                                                   |  |  |
|--------------------------------------------|------------------------------------------------|---------------------------------------------------|-------------------------------------------------------------------|--|--|
| ▼ Act                                      | tive Name                                      | Description ↑                                     | Email Subject                                                     |  |  |
| Information about Work Assigned to Me (11) |                                                |                                                   |                                                                   |  |  |
| Information about Projects I'm On (11)     |                                                |                                                   |                                                                   |  |  |
|                                            | Document Add to Project Team                   | A document is added to a project I'm on           | Document added to Project:Name                                    |  |  |
|                                            | Milestone Task Completion to Project Team      | A milestone task is completed on a project I'm on | Complete: Name on Project:Name                                    |  |  |
| ~                                          | Current Project Status Change to Project Team  | A project I'm on becomes active                   | Name is Status Label                                              |  |  |
|                                            | Project Completion to Project Team             | A project I'm on is completed                     | Complete: Name                                                    |  |  |
|                                            | Current Project Status Change to Assigned Team | A project my team is on becomes active            | Name is Status Label                                              |  |  |
|                                            | Task Completion to Project Team                | A task is completed on a project I'm on           | Complete: Name on Project:Name                                    |  |  |
|                                            | Issue Add to Project Team                      | An issue is added to a project I'm on             | Issue added to <b>Project Name</b>                                |  |  |
|                                            | Issue Completion to Project Team               | An issue is completed on a project I'm on         | Complete: Name on Project:Name                                    |  |  |
|                                            | Unassigned Issue Added to Project Team         | An unassigned issue is added to a project I'm on  | Who should be assigned to this new issue on <b>Project Name</b> ? |  |  |
|                                            | Project User Add to Project User               | I'm added to a project                            | You've been added to the project team for <b>Project:Name</b>     |  |  |
|                                            | Project Status Change to Project Team          | The status changes on a project I'm on            | Project Status Change: Name                                       |  |  |

| → Export →                             |                                               |                                                      |                                                                   |  |
|----------------------------------------|-----------------------------------------------|------------------------------------------------------|-------------------------------------------------------------------|--|
| _ <b>_</b> A                           | Active Name                                   | Description ↑                                        | Email Subject                                                     |  |
| Information                            | n about Work Assigned to Me (11)              |                                                      |                                                                   |  |
| Information about Projects I'm On (11) |                                               |                                                      |                                                                   |  |
| Information                            | n about Projects I Own (11)                   |                                                      |                                                                   |  |
| Information                            | n about Projects I Sponsor (9)                |                                                      |                                                                   |  |
|                                        | Document Add to Project Sponsor               | A document is added to a project I sponsor           | Document added to <b>Project:Name</b>                             |  |
|                                        | Milestone Task Completion to Project Sponsor  | A milestone task is completed on a project I sponsor | Complete: Name on Project:Name                                    |  |
|                                        | Project Progress Change to Project Sponsor    | A project I sponsor gets behind                      | Project Progress Change: Name                                     |  |
|                                        | Task Completion to Project Sponsor            | A task is completed on a project I sponsor           | Complete: Name on Project:Name                                    |  |
|                                        | Task Progress Change to Project Sponsor       | A task on a project I sponsor gets behind            | Task Progress Change: Name                                        |  |
|                                        | Issue Add to Project Sponsor                  | An issue is added to a project I sponsor             | Issue added to <b>Project Name</b>                                |  |
|                                        | Issue Completion to Project Sponsor           | An issue is completed on a project I sponsor         | Complete: Name on Project:Name                                    |  |
|                                        | Unassigned Issue Add to Project Sponsor       | An unassigned issue is added to a project I sponsor  | Who should be assigned to this new issue on <b>Project Name</b> ? |  |
|                                        | Project Sponsor Assignment to Project Sponsor | I'm set as the sponsor of a project                  | Project Sponsor: <b>Name</b>                                      |  |

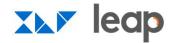

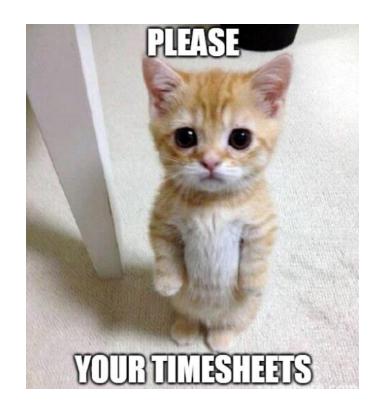

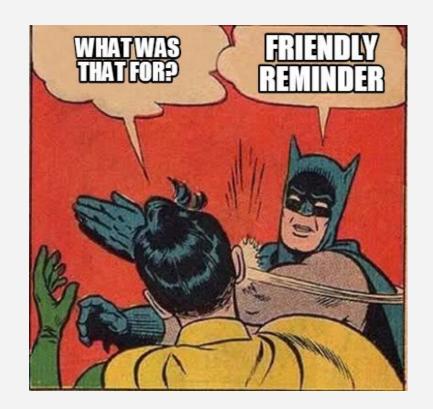

| Ev     | vent Notifications Reminder Notification | Email Templates                                                                                                    |                                  |
|--------|------------------------------------------|----------------------------------------------------------------------------------------------------|----------------------------------|
| +      | New Reminder Notification ▼              | Filter All - View                                                                                                    | Standard - Grouping Object Type  |
|        | Name ↑                                   | Description                                                                                                    | Email Template                   |
| • Obje | ect Type: Issue (5)                      |                                                                                                    |                                  |
|        | Corporate Editing Survey                 | Send a notification email to 'Assigned To,Entered By' after 24 hrs of the Actual Completion Date of the issue                      | Corporate Editing                |
|        | PC2 Survey                               | Send a notification email to 'Entered By' after 1 hrs of the Actual Completion Date of the issue                                   | PC2 Survey                       |
|        | Print Services Survey                    | Send a notification email to 'Assigned To,Entered By' after 24 hrs of the Actual Completion Date of the issue                      | Print Services                   |
|        | Security Design Group Survey             | Send a notification email to 'Entered By' after 1 hrs of the Actual Completion Date of the issue                                   | SDG Survey                       |
|        | Send Hatch Survey                        | Send a notification email to 'Assigned To,Entered By' after 24 hrs of the Actual Completion Date of the issue                      | Hatch Verint Survey (Issue)      |
| Obje   | ect Type: Task (3)                       |                                                                                                    |                                  |
|        | Initial Contact with Stakeholder         | Send a notification email to 'Entered By' after 1 days of the Actual Completion Date of the task                                   | Initial Contact with Stakeholder |
|        | Past Due                                 | Send a notification email to 'Assigned To' after 1 days of the Planned Completion Date of the task                                 | Overdue Task                     |
|        | Task Due Date Reminder                   | Send a notification email to 'Assigned To' before 2 days of the Planned Completion Date of the task                                | Task Due Date Approaching        |
| Obje   | ect Type: Project (3)                    |                                                                                                    |                                  |
|        | PC2 Delivery Email                       | Send a notification email to 'Project Owner' after 1 hrs of the Actual Completion Date of the project                              | PC2 Delivery Email               |
|        | PCD Reminder (Project Owner)             | Send a notification email to 'Project Owner' before 2 days of the Planned Completion Date of the project                           | Reminder: PCD                    |
|        | Peer Review Reminder                     | Send a notification email to 'Dependent Task Assignees, Project Owner' before 2 days of the Planned Completion Date of the project | Peer Review Reminder             |
| Obje   | ect Type: Timesheet (1)                  |                                                                                                    |                                  |
|        | Timesheet Reminder                       | Send a notification email to 'Timesheet Owner' before 12 hrs of the End Date of the timesheet                                      | Timesheet Reminder               |

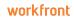

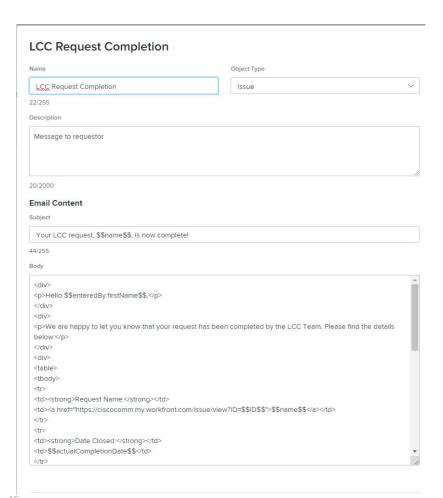

#### Comms Services Vovici Survey (Task)

Cancel

| Name                                                                                                    | Object Type                                                                                                    |
|----------------------------------------------------------------------------------------------------|----------------------------------------------------------------------------------------------------|
| Comms Services Vovici Survey (Task)                                                                                                    | Task                                                                                                    |
| 5/255                                                                                                    |                                                                                                    |
| Description                                                                                                    |                                                                                                    |
|                                                                                                    |                                                                                                    |
|                                                                                                    |                                                                                                    |
|                                                                                                    | li di di di di di di di di di di di di di                                                                                      |
| 0/2000                                                                                                    |                                                                                                    |
| Email Content                                                                                                    |                                                                                                    |
| Subject                                                                                                    |                                                                                                    |
| Please give us your feedback                                                                                                    |                                                                                                    |
| 28/255                                                                                                    |                                                                                                    |
| Body                                                                                                    |                                                                                                    |
| \$\$enteredBy:name\$\$:                                                                                                    |                                                                                                    |
|                                                                                                    | on Services team. <a href="https://ciscocomm.attask-&lt;br&gt;\$">Your request</a> is now closed. To help us serve you better, |
| please complete this brief survey: <a href="https://v&lt;/td&gt;&lt;td&gt;&lt;/td&gt;&lt;/tr&gt;&lt;tr&gt;&lt;td&gt;s=2C85931E04E46619">https://www.cisco.vovici.co</a> | om/se.ashx?s=2C85931E04E46619.                                                                                                 |
| Thank you for using the Communications Resource.                                                                                                    | urce Center<br>tr>                                                                                                    |
| <a href="http://iwe.cisco.com/web/communications-&lt;br&gt;resource-center&lt;/a&gt;&lt;/td&gt;&lt;td&gt;-resource-center">http://iwe.cisco.com/web/communications-</a> |                                                                                                    |
| resource-center via vips                                                                                                    |                                                                                                    |
|                                                                                                    |                                                                                                    |
|                                                                                                    | h                                                                                                    |
|                                                                                                    |                                                                                                    |
|                                                                                                    |                                                                                                    |
|                                                                                                    |                                                                                                    |

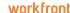

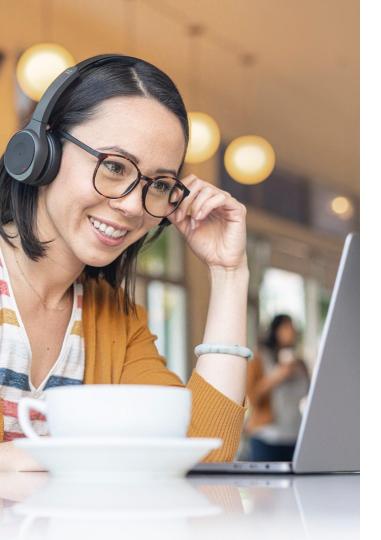

## Personal Notification Settings

- The available notification options are determined by the notification settings in your Setup
- Users can select the notifications that are useful to them

Choose from instant notifications, daily summary, or both

#### **Edit Person**

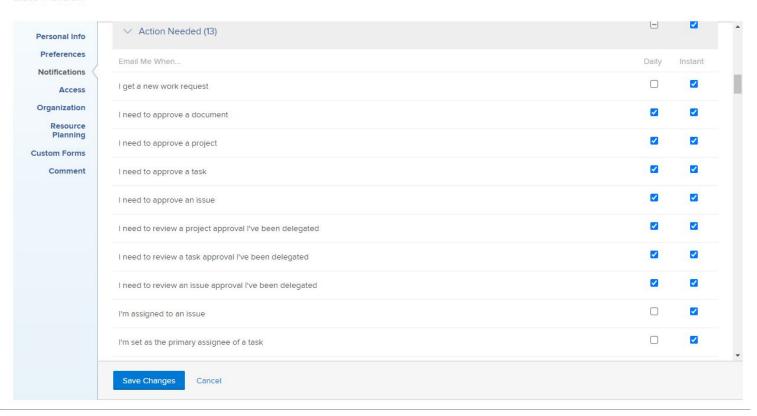

#### **Edit Person**

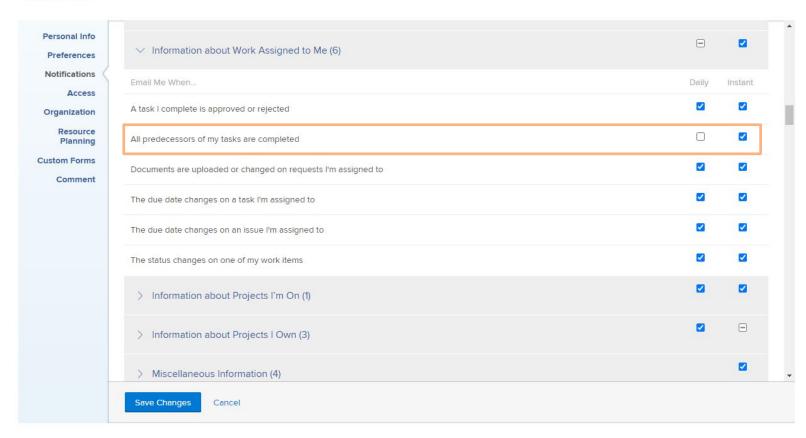

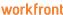

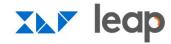

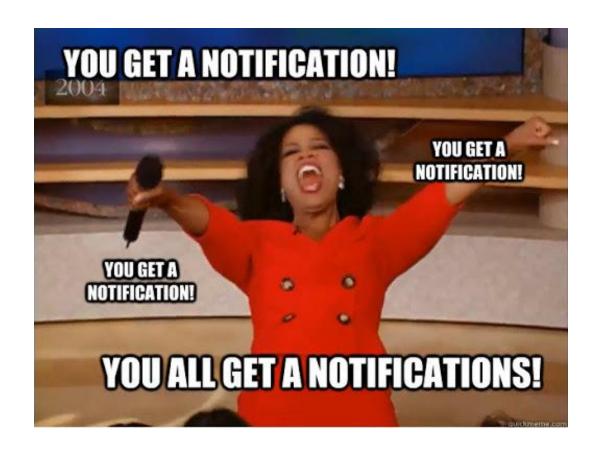

20 workfront

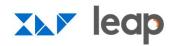

## **Questions?**

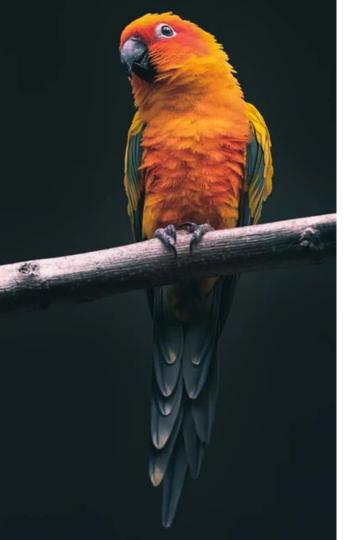

**BIRDS OF A FEATHER** 

## **Group Discussion**

- Introductions meet your group!
- How are you using emails and notifications at your organization?
- What's working well? Where are you having challenges?

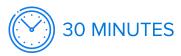

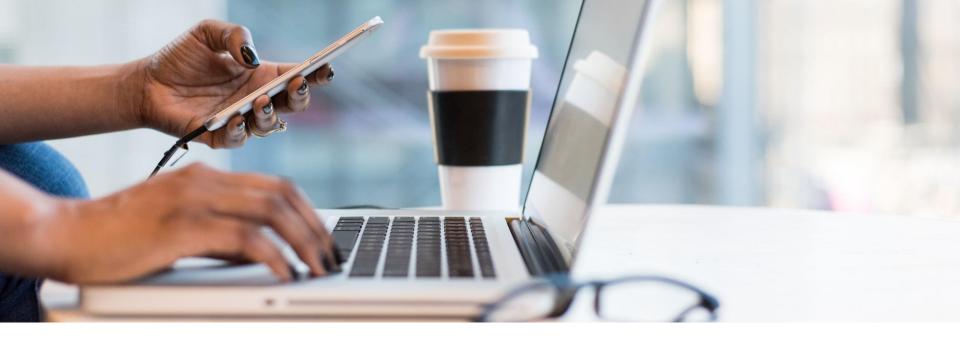

## Wrap-up and Next Steps

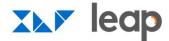

# Continue the Conversation on Workfront One

- Collaborate with others in a similar industry or department
- Harness the power of your peers to crowdsource inspiration and solutions
- Learn about upcoming events

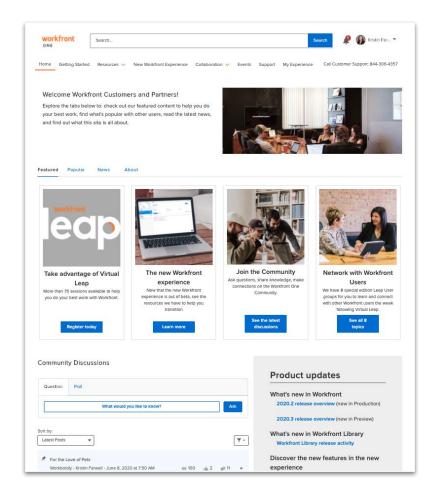

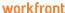

## Thank you.

## workfront

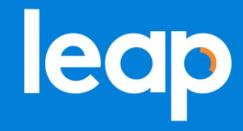